## Snelle naslaggids CE9.9 voor Cisco Webex Room-serie Touch10

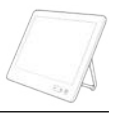

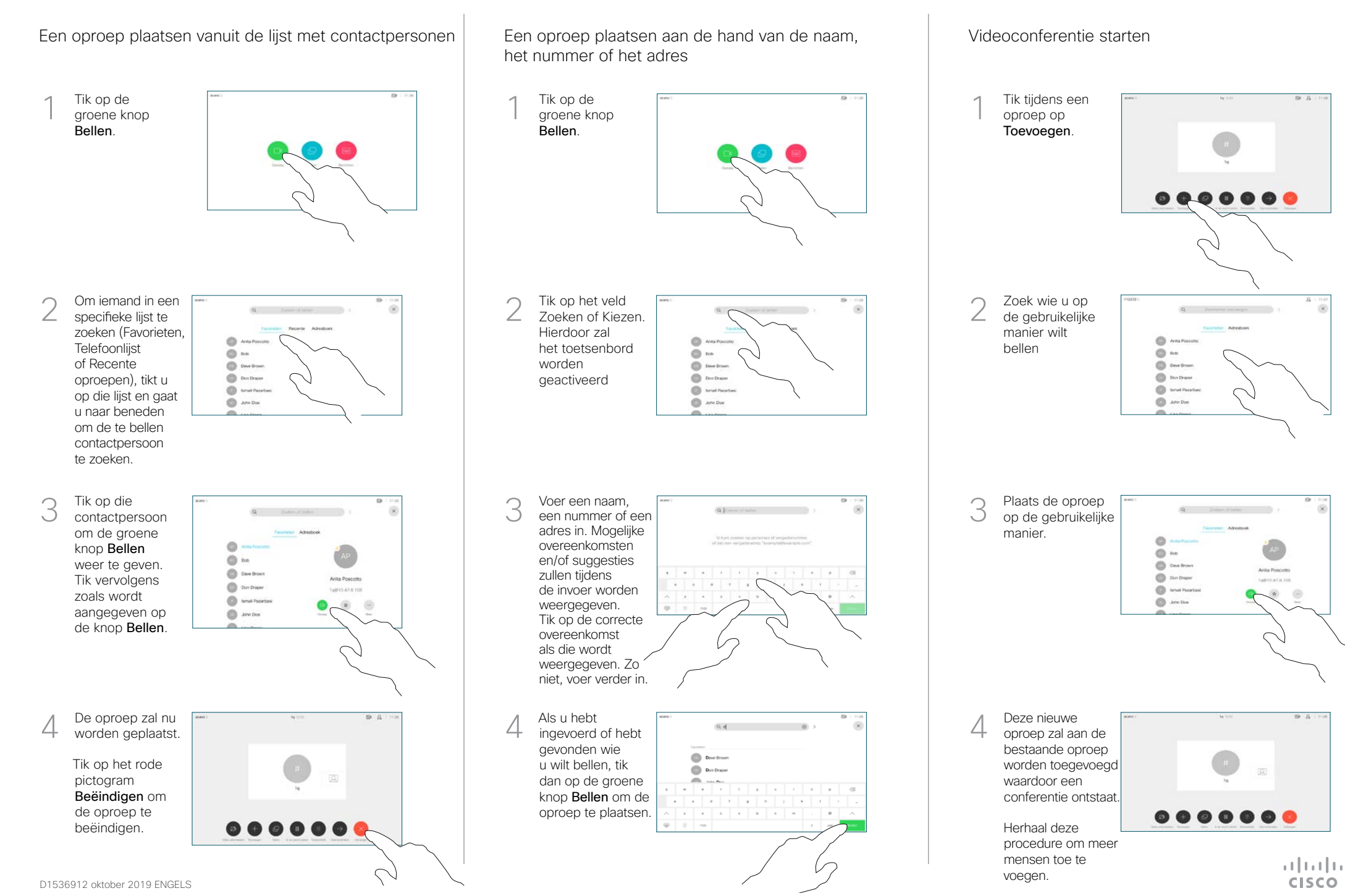

## Snelle naslaggids CE9.9 voor Cisco Webex Room-serie Touch10

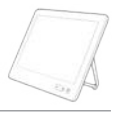

**CISCO** 

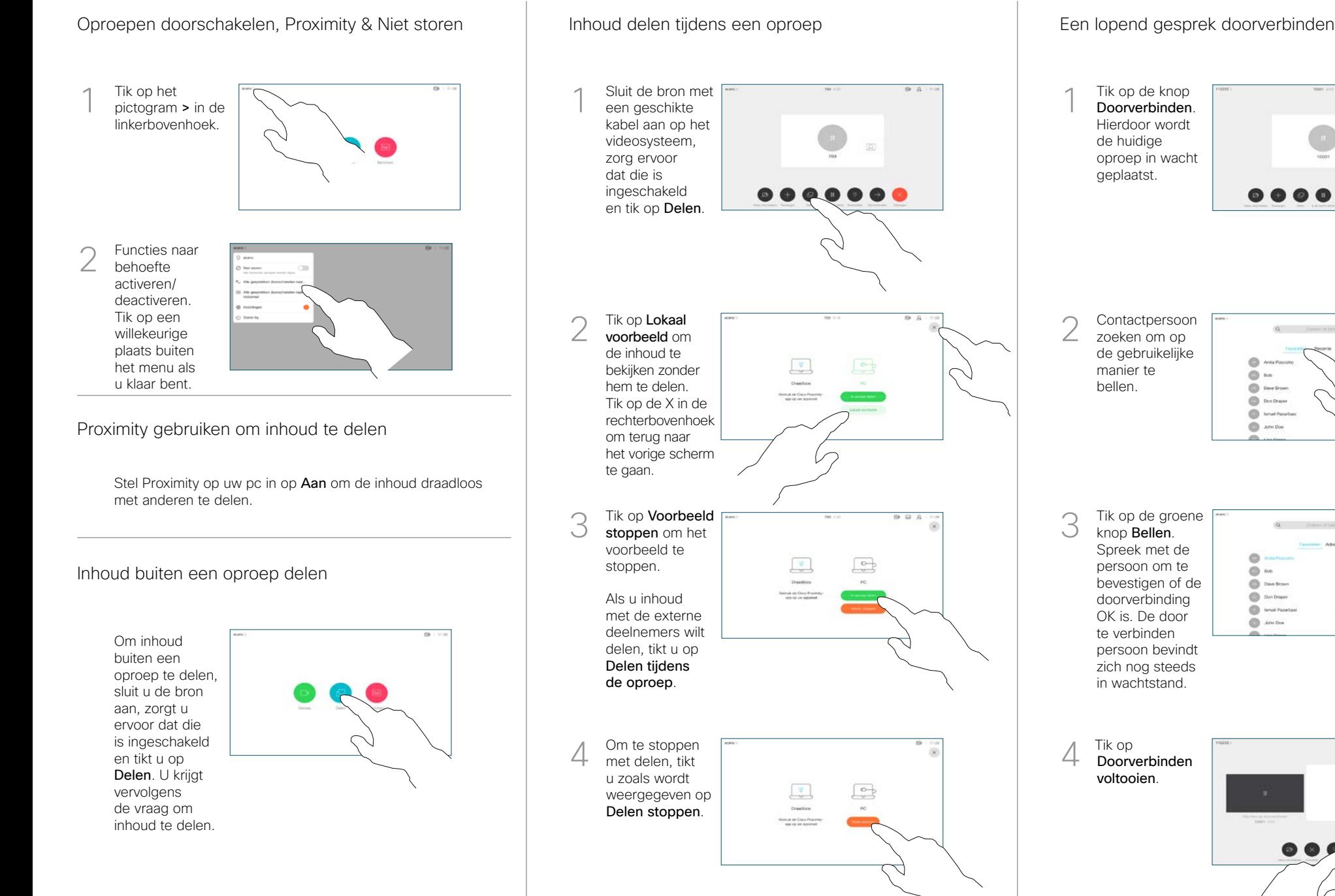

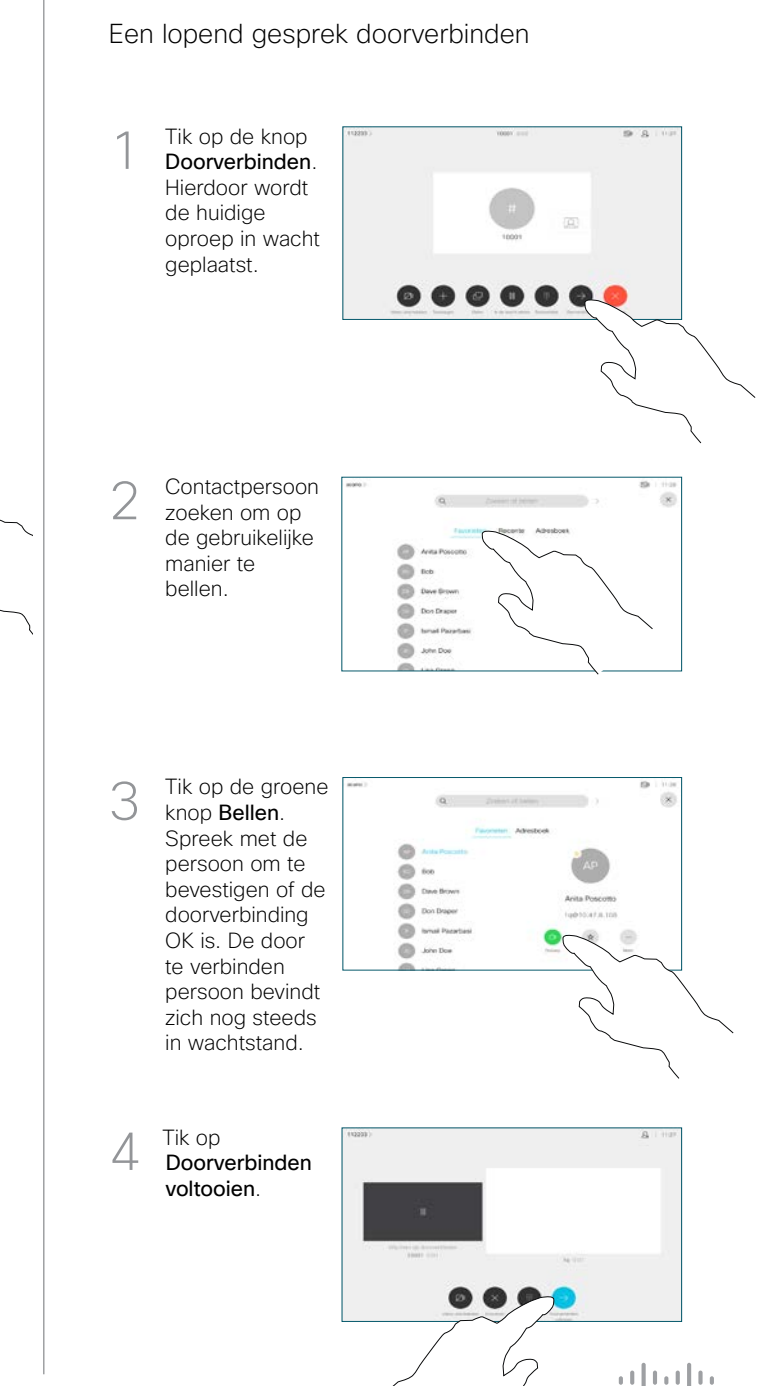